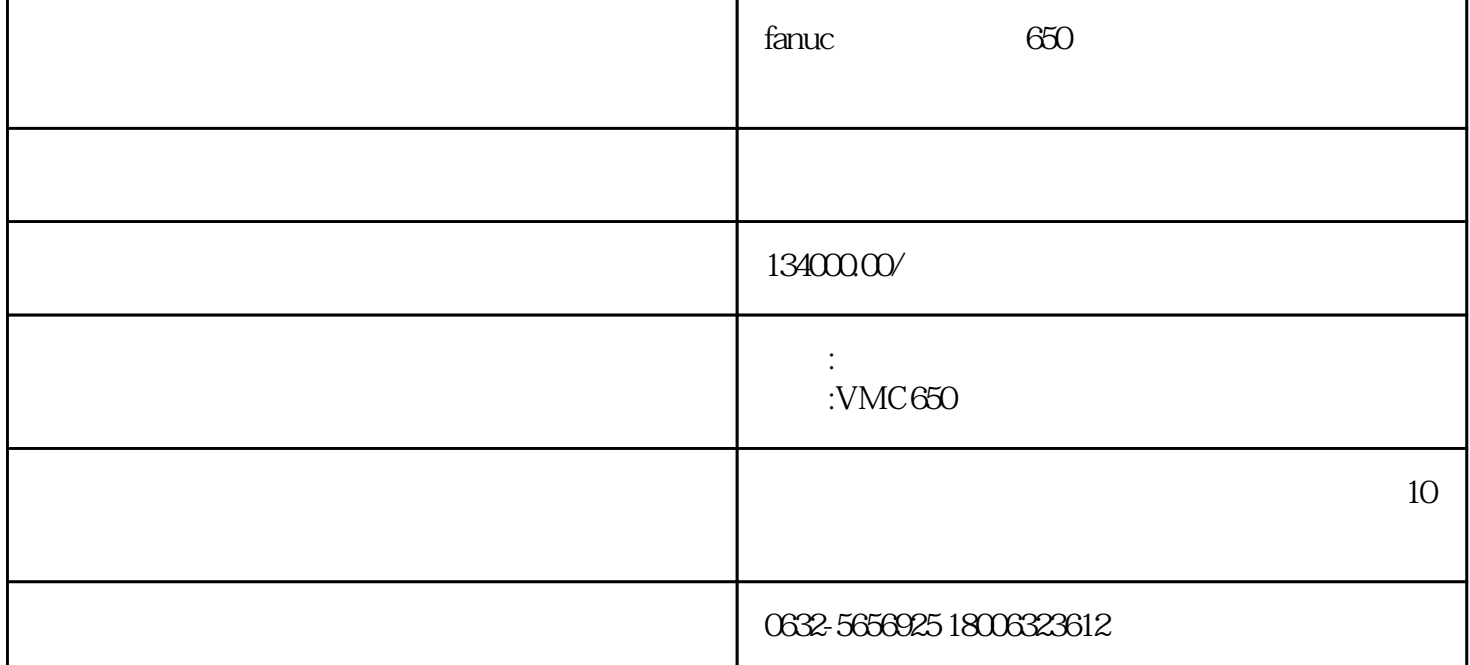

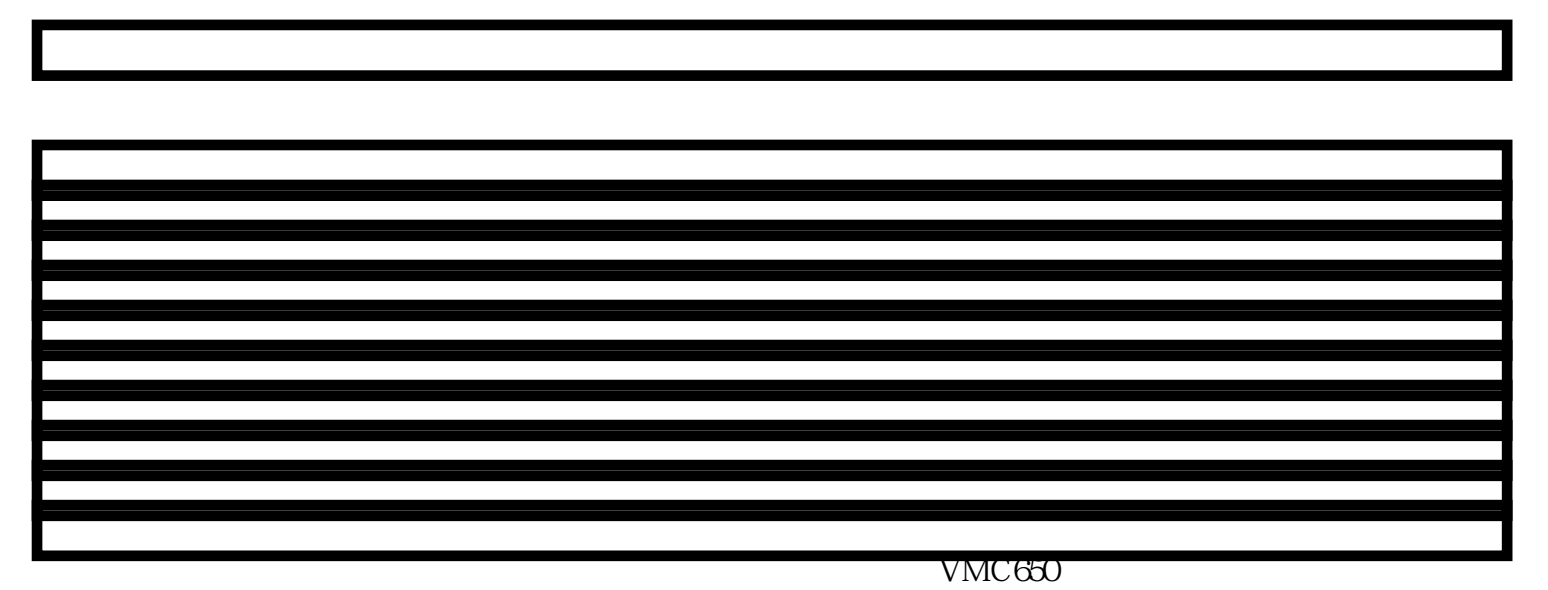

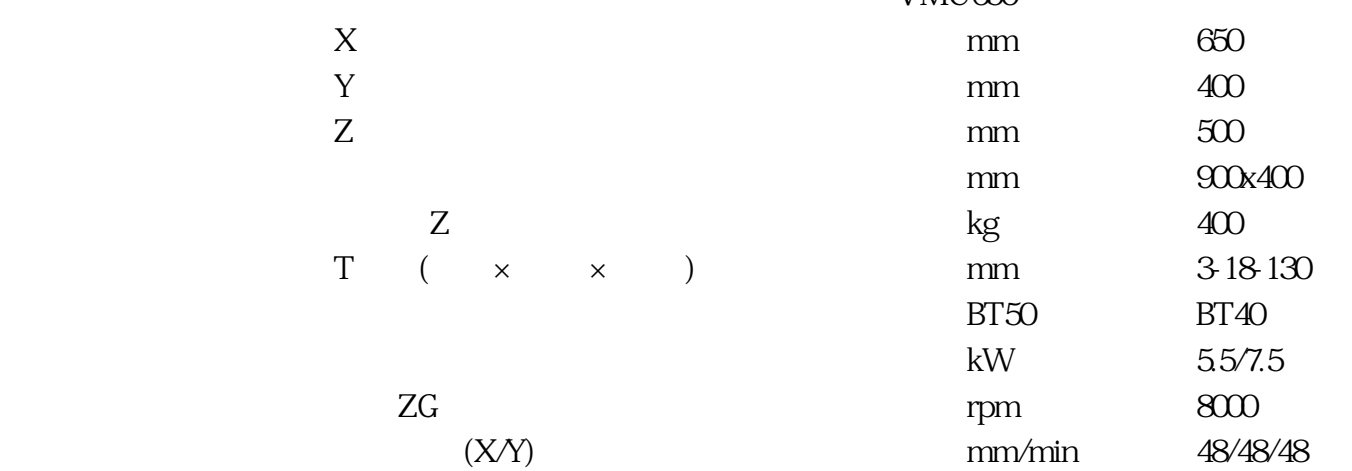

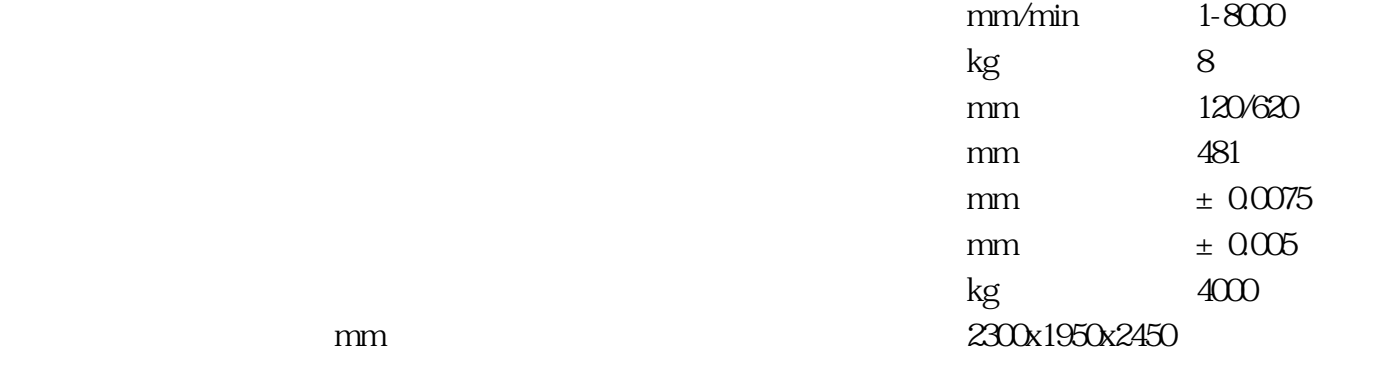

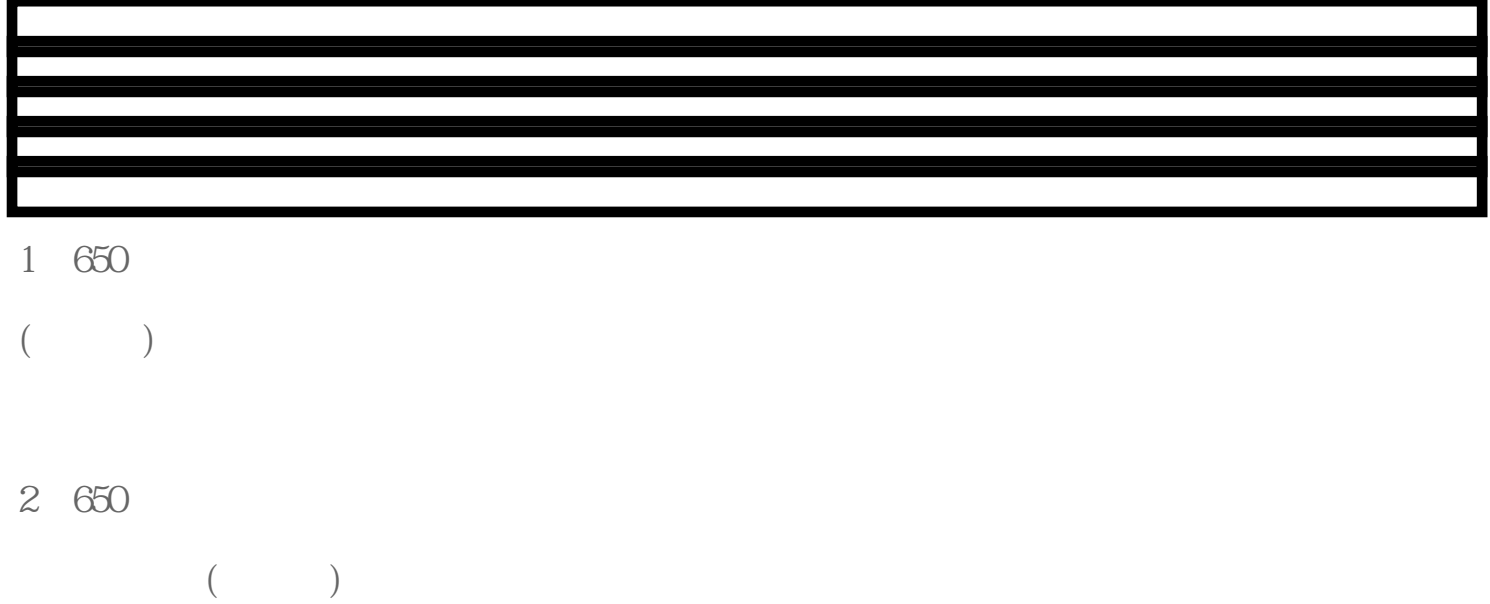

 $\frac{1}{2}$ 

 $\frac{1}{\sqrt{2}}$ ,  $\frac{1}{\sqrt{2}}$ ,  $\frac{1}{\sqrt{2}}$ 

450~600rpm X  $\vdots$  $($ ),  $2$  $X$  and  $X$  and  $X$  and  $X$  $X$  and  $X$  and  $X$  and  $X$  and  $G$  $54\text{--G59}$  X Y X X 4 CAM  $\,$  CAM  $\,$  CAM  $\,$  CAM  $\,$  WorkNC  $\,$ WorkNC  $NC$  $5<sub>5</sub>$  $50mm$  $Z \sim$ 把这点的机械坐标Z值记录在G54~G59其中一个里。这就完成了工件X、Y、Z轴的零位设  $X$   $Y$  $\times$  Y  $\times$  Y  $\times$  Y  $G54~G59$ 

 $X$  and  $Y$ 

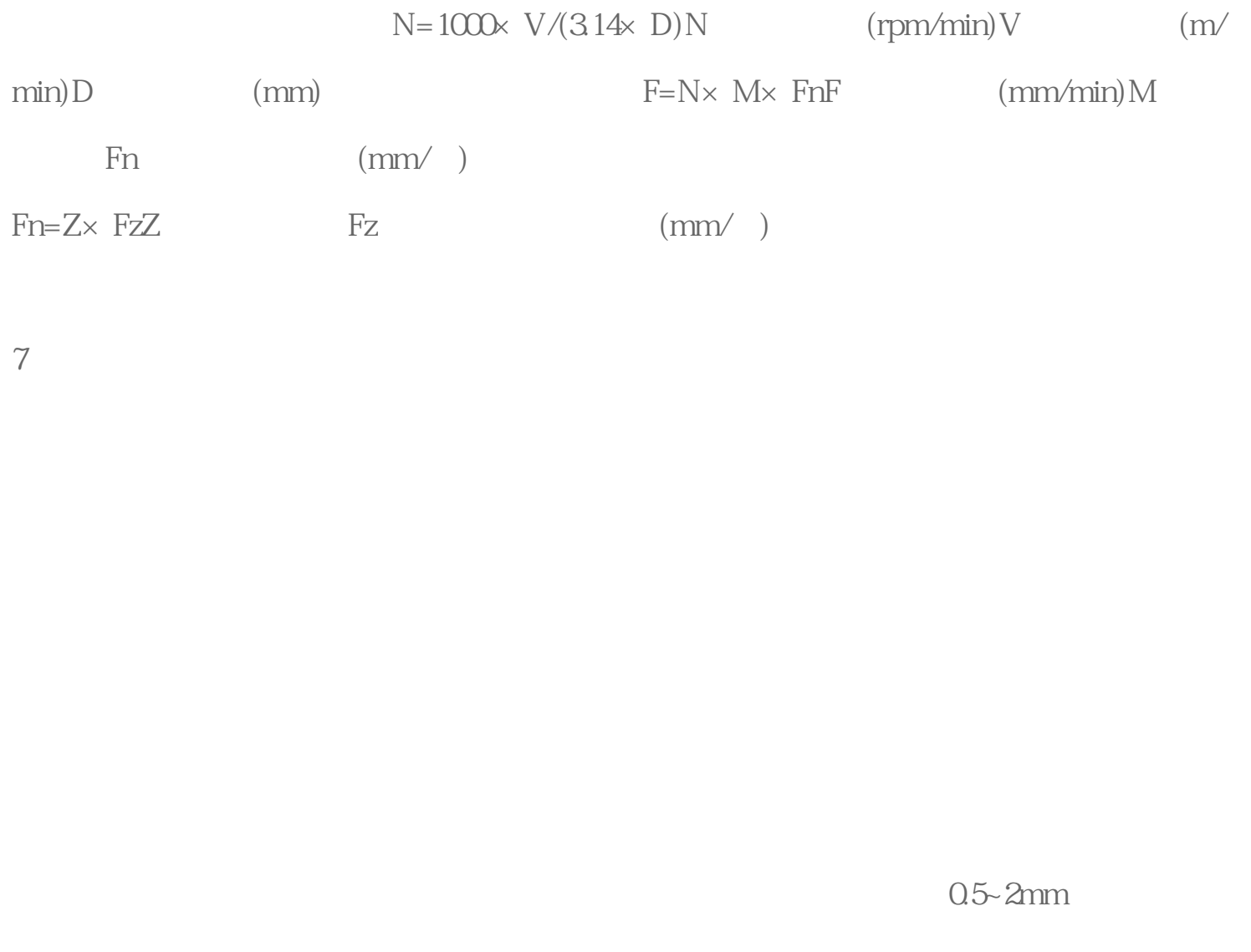

 $0.5$ ~ $0.3$ mm 0~180rpm/min 1~2mm (a)  $0.3$ mm  $Q1mm$  (DNC)  $\Box$ DNC  $\Box$  $\mathbf{DNC}$ 下APE LSK DNC

 $\frac{1}{2}$  $($  $($ 

 $\frac{1}{\sqrt{2}}$